# **Raport o oddziaływaniu na środowisko przedsięwzięcia polegającego na budowie chlewni w miejscowości Gęś, gmina Jabłoń Aneks nr 2**

**Wnioskodawca:** GOSPODARSTWO ROLNE Daniel Makaruk Gęś 12 21-205 Jabłoń

**EKOUSŁUGI Wykonawca:** ul. Wileńska 2E/9, 20-603 Lublin www.eumaak.pl, biuro@eumaak.pl tel./fax. 81-534 26 62, 517 608 605

*Lublin, 2017 r.*

*Prawa autorskie zastrzeżone*

# **Wprowadzenie**

W nawiązaniu do pisma Wójta Gminy Jabłoń z dnia 10 maja 2017 r., znak: SZP.6220.8.2016, wzywającego do uzupełnienia Aneksu 1 do raportu dotyczącego inwestycji polegającej na "Budowie chlewni w miejscowości Gęś, gmina Jabłoń na działce o numerze ewidencyjnym 504" powiat parczewski, województwo lubelskie przedstawiam poniższe wyjaśnienia.

### **a) Ochrony przed hałasem:**

**1. Proszę dokonać analizy wpływu przedmiotowego przedsięwzięcia na klimat akustyczny z uwzględnieniem funkcjonującej w jego sąsiedztwie chlewni (oddziaływanie skumulowane).**

Zgodnie z zapisami ustawy z dnia 3 października 2008 r. o udostępnianiu informacji o środowisku i jego ochronie, udziale społeczeństwa w ochronie środowiska oraz o ocenach oddziaływania na środowisko. (t.j. Dz. U. z 2016 r. poz. 353 z późn. zm.) raport o oddziaływaniu na środowisko powinien zawierać informacje na temat powiązań z innymi przedsięwzięciami, w szczególności kumulowania się oddziaływań przedsięwzięć realizowanych, zrealizowanych lub planowanych, dla których wydano decyzję o środowiskowych uwarunkowaniach, znajdujących się na terenie, na którym planuje się realizację przedsięwzięcia, oraz w obszarze oddziaływania przedsięwzięcia lub których oddziaływania mieszczą się w obszarze oddziaływania planowanego przedsięwzięcia w zakresie, w jakim ich oddziaływania mogą prowadzić do skumulowania oddziaływań z planowanym przedsięwzięciem.

Na terenie, na którym planuje się realizację przedsięwzięcia oraz w obszarze oddziaływania przedsięwzięcia nie znajdują się inne przedsięwzięcia realizowane, zrealizowane lub planowanych, dla których wydano decyzję o środowiskowych uwarunkowaniach w szczególności mogące kumulować oddziaływania.

W sąsiedztwie przedsięwzięcia znajduje się obiekt inwentarski, którego potencjalne oddziaływanie jako oddziaływania skumulowane uwzględniono w poniższej analizie.

1

# **Stan klimatu akustycznego**

Najbliższe tereny chronione akustycznie to zabudowa zagrodowa rodziny Wnioskodawcy przy wschodniej oraz zachodniej granicy terenu przedsięwzięcia oddalona o ok. 35 m i 65 m od planowanego budynku inwentarskiego, przy której na potrzeby obliczeń umieszczono punkt obserwacyjny P1 oraz P2.

Ponadto w okolicy przedsięwzięcia znajdują się głównie niepodlegające ochronie akustycznej pola uprawne i droga publiczna.

Zgodnie z rozporządzeniem Ministra Środowiska z dnia 14 czerwca 2007 roku w sprawie dopuszczalnych poziomów hałasu w środowisku (Dz. U. z 2014 r. poz. 112) dopuszczalne poziomy hałasu dla zabudowy zagrodowej to:

- $-55$  dB dla pory dnia  $(6:00 22:00)$ ,
- $-$  45 dB dla pory nocy  $(22:00 6:00)$ .

#### **Zastosowana metodyka obliczeń**

Poziom mocy akustycznej poszczególnych źródeł określono na podstawie informacji przekazanych od Wnioskodawcy, instrukcji ITB nr 338/2008 "Metody określania emisji i imisji hałasu przemysłowego w środowisku", literatury branżowej oraz danych przyjmowanych dla podobnych zdarzeń akustycznych.

Imisję hałasu obliczono poprzez przyjęcie, jako emitory urządzeń wentylacyjnych poszczególne sektory – wentylatorów kanałowych z wylotem dachowym.

Przewidywane oddziaływanie na klimat akustyczny określono za pomocą programu SON2 pracującego na algorytmie zgodnym z normą PN ISO 9613-2 "Akustyka - Tłumienie dźwięku podczas propagacji w przestrzeni otwartej, Ogólna metoda obliczenia".

Za pomocą programu Mapy kompatybilnego z programem SON2 wygenerowano graficzne przedstawienie wyników obliczeń przeprowadzonych przez program SON2.

Przy pomocy programu AutoCad wykonano załącznik graficzny przedstawiający rozkład przestrzenny izofon tożsamy dla pory dnia i nocy.

Sumaryczną moc akustyczną obliczono za pomocą wzoru:

$$
L_{W} = 10 \log \Sigma^{10^{0.1 \cdot L_{Wi}}}, \text{[dB]}
$$

- *LWi* poziom mocy akustycznej pojedynczego źródła dźwięku
	- Poziom dźwięku wewnątrz budynków w odległości ok. 1 m od ściany obliczono z zależności:

$$
L_{I} = L_{Wn} - 10 \log[\frac{\Phi}{\Omega r^{2}} + \frac{4}{R_{p}}]^{-1}
$$

Ф– współczynnik kierunkowości źródła,

Ω – kąt bryłowy w jakim zachodzi promieniowanie,

r – odległość punktu obserwacji od źródła dźwięku,

- $R_p$  stała akustyczna pomieszczenia
	- Stałą akustyczną pomieszczeń obliczono z zależności:

$$
R_p = \frac{A}{1 - \alpha}
$$

A – chłonność akustyczna pomieszczenia

Chłonność akustyczną pomieszczeń obliczono z zależności:

$$
A = \alpha_i \cdot s_i
$$

 $\alpha_{i}$  – średni współczynnik pochłaniania dźwięku w pomieszczeniu

s – pole powierzchni ograniczających przegrody

Izolacyjność akustyczną przegród obliczono z zależności:

$$
R=10\log(\frac{\Sigma s_i}{\Sigma s_i\cdot 10^{-0.1\cdot \mathrm{R_i}}})
$$

s<sup>i</sup> – pole powierzchni i-tego elementu przegrody

R<sup>i</sup> – izolacyjność akustyczna i-tego elementu przegrody

#### **Dane przyjęte na potrzeby obliczeń i symulacji**

W symulacji rozprzestrzeniania się dźwięku uwzględniono emitor kubaturowy - planowany budynek rozrodu z odchowalnią oraz istniejący na działce sąsiedniej budynek inwentarski.

Dane emitorów oraz ekranów opisano poniżej, przedstawiono w postaci tabelarycznej oraz przedstawiono na załączniku nr 2.1.

Mając na uwadze charakter przedsięwzięcia będzie ono czynne całą dobę, w związku z czym przyjęto, że poziomy dźwięku będą tożsame dla pory dnia i nocy.

Po terenie gospodarstwa poruszały się będą pojazdy obsługi tj.: odbiór warchlaków raz na 4 tygodnie, dostawa paszy średnio raz na 8 tygodnie rozładunek paszy - napełnianie silosów, odbiór gnojowicy, lekarz weterynarii. Ruch pojazdów ograniczony będzie do pory dnia. Z uwagi na niewielkie natężenie ruchu pojazdów na poziomie kilku pojazdów w ciągu doby, emisję od pojazdów jako niewielką i niezorganizowaną nie uwzględniano w symulacji.

W obliczeniach nie uwzględniono tła akustycznego z uwagi na brak danych liczbowych na jego temat.

# **Emitory kubaturowe**

Budynek projektowany jest jako jednokondygnacyjny o wymiarach ok. 17 m × 77,0 m, wysokości do 5,5 m w kalenicy.

Wentylatory w pomieszczeniach inwentarskich umieszczone będą pod stropem, w kanałach wyciągowych z wylotem wyprowadzonym ponad dach budynku. Na podstawie informacji od projektanta oraz rozwiązań stosowanych w przypadku podobnych sytuacji akustycznych na potrzeby symulacji przyjęto dane emitorów przedstawione w poniższej tabeli.

**Tabela 1 Dane poszczególnych emitorów w budynkach**

| sektor                        | Ø wentylatorów [cm] | $L_w[dB]$ | szt. w sektorze |
|-------------------------------|---------------------|-----------|-----------------|
| krycia, loszek i loch w ciąży | 63                  | 69,0      |                 |
| porodowy                      | 45                  | 63,0      |                 |
| odchowalnia                   | 56                  | 72,0      |                 |
| loszek hodowlanych            | 45                  | 63,0      |                 |

Sumaryczna moc akustyczna planowanych wentylatorów wyniesie 79,7 dB.

Izolacyjność przegród R przyjęto od 25 dB dla ścian, 26 dB dla drzwi, 32 dB dla okien, 0 dB dla żaluzji i wentylatorów.

Z uwagi na charakter przedsięwzięcia przyjęto ciągłą pracę wentylacji, w związku z czym zarówno poziom mocy akustycznej i równoważny poziom dźwięku jak i wartości poziomu dźwięku w punktach obserwacyjnych w porze dnia i nocy będą tożsame.

Dla przegród z uwagi na planowane otwory przyjęto współczynnik odbicia o wartości 0,8.

| Emitor | Sciana | л      | $L_{\rm wew}$ [dB] | R[dB] |
|--------|--------|--------|--------------------|-------|
|        | wsch   |        | 53,7               | 25,2  |
|        | pn     | 1826,0 | 50,3               | 25,0  |
|        | zach   |        | 53,7               | 25,2  |
|        | pd     |        | 50,3               | 25,1  |
|        | dach   |        | 50,5               | 18,4  |

**Tabela 2 Parametry akustyczne poszczególnych emitorów kubaturowych**

A - Chłonność akustyczna pomieszczenia

Lwew - Poziom dźwięku wewnętrznego

R - Izolacyjność

#### **Emitory kubaturowe - budynek istniejący**

Na działce sąsiedniej znajduje się jednokondygnacyjny budynek inwentarski o wymiarach ok. 13,5 m × 42,0 m, wysokości do 5,5 m w kalenicy.

Wentylatory w budynku umieszczone są pod stropem, w kanałach wyciągowych z wylotem wyprowadzonym ponad dach budynku. Na podstawie informacji od Wnioskodawcy oraz rozwiązań stosowanych w przypadku podobnych sytuacji akustycznych na potrzeby symulacji przyjęto dane emitorów przedstawione w poniższej tabeli.

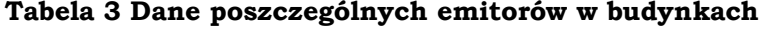

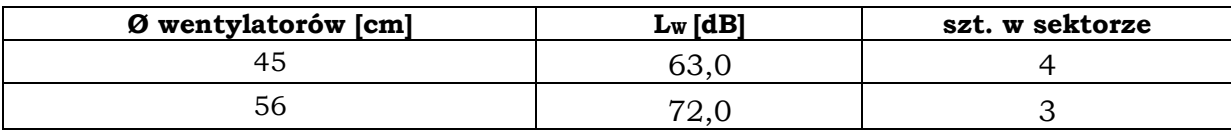

Sumaryczna moc akustyczna wentylatorów wyniesie 77,4 dB.

Izolacyjność przegród R przyjęto od 25 dB dla ścian, 25 dB dla drzwi, 25 dB dla okien, 0 dB dla żaluzji i wentylatorów.

Z uwagi na charakter przedsięwzięcia przyjęto ciągłą pracę wentylacji, w związku z czym zarówno poziom mocy akustycznej i równoważny poziom dźwięku jak i wartości poziomu dźwięku w punktach obserwacyjnych w porze dnia i nocy będą tożsame.

Dla przegród z uwagi na planowane otwory przyjęto współczynnik odbicia o wartości 0,8.

**Tabela 4 Parametry akustyczne poszczególnych emitorów kubaturowych**

| <b>Emitor</b> | <b>Ściana</b> | л     | $L_{\rm wew}$ [dB] | $R$ [dB] |
|---------------|---------------|-------|--------------------|----------|
|               | pd            |       | 51,4               | 25,0     |
|               | 54,2<br>wsch  |       | 25,0               |          |
| റ             | pn            | 872,3 | 51,4               | 25,0     |
|               | zach          |       | 54,2               | 24,7     |
|               | dach          |       | 56,0               | 18,2     |

A - Chłonność akustyczna pomieszczenia

Lwew - Poziom dźwięku wewnętrznego

R - Izolacyjność

#### **Dane ekranu akustycznego**

W obliczeniach jako ekrany akustyczne uwzględniono budynki sąsiednie, w tym mieszkalne.

Dla przegród przyjęto współczynnik odbicia z zakresu 1,0 (brak otworów) - 0,8 (okna/drzwi w przegrodzie).

Parametry akustyczne ekranu przedstawiono tabelarycznie oraz w załączniku nr 2.1.

| <b>Ekran</b> | Współrzędne [m] |       |       |       |       |       |       |       |      |
|--------------|-----------------|-------|-------|-------|-------|-------|-------|-------|------|
|              | x1              | y1    | x2    | y2    | x3    | v3    | x4    | y4    | h[m] |
|              | 108,9           | 122,7 | 109,0 | 153,7 | 115,3 | 153,7 | 115,2 | 122,7 | 5,5  |
| 2m           | 104,2           | 96,6  | 104,8 | 109,0 | 114,8 | 108,5 | 114,2 | 96,1  | 4,5  |
| 3            | 89,2            | 144,0 | 89,3  | 153,7 | 109,0 | 153,7 | 109,0 | 144,0 | 5,5  |
| 4            | 139,3           | 143,8 | 139,8 | 149,9 | 150,0 | 149,1 | 149,6 | 143,0 | 3,0  |
| 5m           | 138,4           | 129,0 | 138,5 | 137,0 | 143,3 | 136,9 | 143,1 | 128,9 | 3,5  |

**Tabela 5 Parametry akustyczne ekranu**

h - średnia wysokość budynku

#### **Dane ekranu akustycznego**

W obliczeniach jako ekrany akustyczne uwzględniono budynki sąsiednie, w tym mieszkalne.

Dla przegród przyjęto współczynnik odbicia z zakresu 1,0 (brak otworów) - 0,8 (okna/drzwi w przegrodzie).

Parametry akustyczne ekranu przedstawiono tabelarycznie oraz w załączniku nr 2.1.

| <b>Ekran</b> | Współrzędne [m] |       |       |       |       |       | h     |       |     |
|--------------|-----------------|-------|-------|-------|-------|-------|-------|-------|-----|
|              | x1              | y1    | x2    | y2    | x3    | y3    | x4    | у4    |     |
|              | 108,9           | 122,7 | 109,0 | 153,7 | 115,3 | 153,7 | 115,2 | 122,7 | 5,5 |
| 2m           | 104,2           | 96,6  | 104,8 | 109,0 | 114,8 | 108,5 | 114,2 | 96,1  | 4,5 |
| 3            | 89,2            | 144,0 | 89,3  | 153,7 | 109,0 | 153,7 | 109,0 | 144,0 | 5,5 |
| 4            | 139,3           | 143,8 | 139,8 | 149,9 | 150,0 | 149,1 | 149,6 | 143,0 | 3,0 |
| 5            | 138,4           | 129,0 | 138,5 | 137,0 | 143,3 | 136,9 | 143,1 | 128,9 | 3,5 |

**Tabela 6 Parametry akustyczne ekranu**

h - średnia wysokość budynku

#### **Oddziaływanie na klimat akustyczny**

Do obliczeń emisji hałasu przyjęto założenia najmniej korzystne tzn. jednoczesność i ciągłość pracy wentylacji w systemie 24/24 h.

W symulacji uwzględniono najbliższe obiekt chroniony akustycznie opisany w rozdziale "Stan klimatu akustycznego" na potrzeby obliczeń przyjęto punkty obserwacyjne P1 i P2 usytuowany przy najbliższych obiektach chronionych akustycznie w świetle okna na wysokości 1,5 m n.p.t.

Zgodnie z rozporządzeniem Ministra Środowiska z dnia 14 czerwca 2007 roku w sprawie dopuszczalnych poziomów hałasu w środowisku (Dz. U. z 2014 r. poz. 112) dopuszczalne poziomy hałasu dla zabudowy zagrodowej to 55 dB dla pory dnia oraz 45 dB dla pory nocy.

Parametry punktów obserwacyjnych łącznie z wynikami symulacji przedstawiono w postaci tabelarycznej oraz w załączniku nr 2.1.

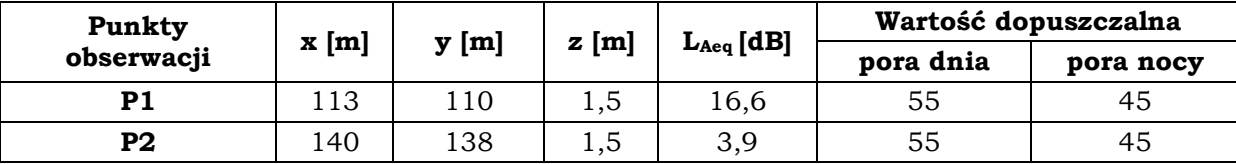

Przedstawienia graficznego imisji hałasu dokonano przy pomocy programu AutoCad opracowując załącznik nr 2.2 przedstawiający rozkład przestrzenny izofon (tożsamy dla pory dnia i nocy), na podstawie obliczeń imisji przeprowadzonych przez program SON2, w siatce punktów x = 20,0 m,  $y = 20,0$  m dla obszaru od  $(0,0)$  do  $(200, 300)$  oraz za pomocą programu Mapy generującego graficzne przedstawienie wyników obliczeń przeprowadzonych w programie SON2.

Na podstawie rozkładu przestrzennego izolinii hałasu stwierdza się, że w zasięgu oddziaływania izofon o wartościach dopuszczalnych nie występują tereny podlegające ochronie akustycznej wymienione w rozporządzeniu w sprawie dopuszczalnych poziomów hałasu, tj. tereny:

- "A" uzdrowiska,

szpitali poza miastem,

zabudowy mieszkaniowej jednorodzinnej,

zabudowy związanej ze stałym lub czasowym pobytem dzieci i młodzieży,

- domów opieki społecznej,
- szpitali w miastach,

zabudowy mieszkaniowej wielorodzinnej i zamieszkania zbiorowego,

- zabudowy zagrodowej,
- rekreacyjno-wypoczynkowe,
- mieszkaniowo-usługowe,
- strefy śródmiejskiej miast powyżej 100 tys. mieszkańców.

Zgodnie z informacjami uzyskanymi w wyniku zobrazowania graficznego rozkładu izolinii dźwięku izofony przedstawiające najbardziej rygorystyczne wartości dopuszczalne – 40 dB nie będą występowały.

Przeprowadzona analiza akustyczna wykazała, że planowane przedsięwzięcie nie będzie przyczyną przekroczeń standardów jakości środowiska w zakresie oddziaływania akustycznego, zgodnie z rozporządzeniem Ministra Środowiska z dnia 14 czerwca 2007 roku w sprawie dopuszczalnych poziomów hałasu na terenach chronionych akustycznie.

- **b) ochrony powietrza:**
	- **2. W aneksie do raportu o oddziaływaniu na środowisko w tabeli 2 w celu potwierdzenia, że przyjęta do obliczeń w raporcie wielkość emisji nie jest zaniżona, porównano wskaźniki emisji amoniaku z chowu trzody chlewnej przyjęte do obliczeń (na poziomie Dokumentu Referencyjnego BAT) ze wskaźnikami utrzymania trzody chlewnej w Wielkiej Brytanii (w wielu przypadkach wskaźniki emisji wskazanych w tym samym materiale źródłowym dla innych krajów są wyższe) oraz "wskaźnikiem" wyznaczonym jako ubytek azotu z gnojowicy (przyjęto jako strata amoniaku z budynku wyznaczona w oparciu o wskaźnik emisji amoniaku) . W wielu przypadkach wskaźniki emisji wskazane w przyjętym w aneksie materiale źródłowym dla innych krajów są wyższe. Mając to na uwadze oraz wcześniej uzasadniane stanowisko RDOŚ w Lublinie dotyczące konieczności przyjęcia wskaźnika emisji amoniaku dla określenia rzeczywistej wielkości emisji amoniaku odpowiadającego technice i warunkom chowu trzody chlewnej, należy ponownie zweryfikować przyjęte wskaźniki emisji dla amoniaku lub uzasadnić przyjęcie ich wartości na poziomie ww. dokumentu. W przypadku rozbieżności wielkości wskaźników, kierując się zasadą przezorności, należy przyjmować największą z wskazywanych w literaturze wielkość.**

**Należy wyjaśnić, dlaczego w celu oszacowania emisji z istniejącej chlewni przyjęto niższe wskaźniki emisji niż dla inwestycji planowanej. Przyjęto także czas emisji z istniejącej chlewni przez okres całego roku (bez przerw na czyszczenie chlewni etc.).**

Do obliczeń emisji amoniaku z planowanej chlewni i sąsiadującej, wykorzystano wskaźniki emisji podane w artykule pt. "Weryfikacja wartości współczynników emisji amoniaku i gazów cieplarnianych z produkcji

zwierzęcej", P. Mielcarek, Inżynieria Rolnicza, 2012: Z. 4(139) T.1, s. 267- 276:

- 2,93 kg/prosię/rok,
- 6,47 kg/warchlaka lub tucznika/rok,
- 20,62 kg/loszki remontowe/rok,
- 8,59 kg/lochy i loszki (prosienie, karmienie)/rok.

Przedmiotowe współczynniki oparte są na publikacji pt. "Metoda inwentaryzacji emisji amoniaku ze źródeł rolniczych w Polsce i jej praktyczne zastosowanie" S. Pietrzak, Woda – Środowisko - Obszary wiejskie 2006 r., t. 6, z. 1 (16), s. 319-334. W związku z powyższym uwzględniono, że emisja ze zbiorników na gnojowicę w istniejącej chlewni wynosi 2 % wskaźnika emisji amoniaku dla danej kategorii zwierząt.

Powyższe wskaźniki obejmują emisję amoniaku od momentu powstania gnojowicy w budynku inwentarskim poprzez przechowywanie nawozu do momentu rozdysponowania na polach uprawnych włącznie. Przyjęcie ww. współczynników jako emisji z utrzymania zwierząt w budynku daje zawyżoną emisję przez co są to maksymalne, mało prawdopodobne wielkości stężeń amoniaku.

Poniżej w tabelach 1-3 przedstawiono emisję amoniaku z planowanej i istniejącej w sąsiedztwie chlewni.

| Wariant                       | Emitor                                                                   | Substancja      | Emisja godz.<br>[kg/h] | Emisja roczna<br>[Mg/rok] | Czas<br>[h/rok] |
|-------------------------------|--------------------------------------------------------------------------|-----------------|------------------------|---------------------------|-----------------|
| W1<br>(prosięta)              | E1, E2<br>otwarty                                                        | NH <sub>3</sub> | 0,064219               | 0,351600                  | 5475            |
| W <sub>2</sub><br>(warchlaki) | $d = 0,56$ m<br>$h = 6$ m<br>$v = 9,45 \text{ m/s}$                      | NH <sub>3</sub> | 0,141808               | 0,465840                  | 3 2 8 5         |
| W <sub>1</sub><br>(warchlaki) | E3, E4<br>otwarty                                                        | NH <sub>3</sub> | 0,141808               | 0,465840                  | 3 2 8 5         |
| W <sub>2</sub><br>(prosięta)  | $d = 0,56$ m<br>$h = 6$ m<br>$v = 9,45 \text{ m/s}$                      | NH <sub>3</sub> | 0,064219               | 0,351600                  | 5475            |
| W1<br>(porodówka)             | E5, E6<br>otwarty<br>$d = 0,45$ m<br>$h = 6$ m<br>$v = 8,49 \text{ m/s}$ | NH <sub>3</sub> | 0,015689               | 0,137440                  | 8760            |

**Tabela 7 Emisja z utrzymania trzody chlewnej w planowanej chlewni**

*Raport o oddziaływaniu na środowisko przedsięwzięcia polegającego na budowie chlewni w miejscowości Gęś, gmina Jabłoń Aneks nr 2*

| Wariant                                                                   | Emitor                                                                     | Substancja      | Emisja godz.<br>[kg/h] | Emisja roczna<br>[Mg/rok] | Czas<br>[h/rok] |
|---------------------------------------------------------------------------|----------------------------------------------------------------------------|-----------------|------------------------|---------------------------|-----------------|
| W <sub>1</sub><br>(loszki<br>remontowe)                                   | E7<br>otwarty<br>$d = 0,45$ m<br>$h = 6$ m<br>$v = 8,49 \text{ m/s}$       | NH <sub>3</sub> | 0,096509               | 0,845420                  | 8 7 6 0         |
| W1<br>(loszki<br><i>i</i> lochy<br>w okresie<br>krycia<br><i>i</i> ciąży) | $E8-E10$<br>otwarty<br>$d = 0,63$ m<br>$h = 6$ m<br>$v = 8,14 \text{ m/s}$ | NH <sub>3</sub> | 0,116125               | 1,017253                  | 8 7 6 0         |

**Tabela 8 Emisja z utrzymania trzody chlewnej w istniejącej chlewni**

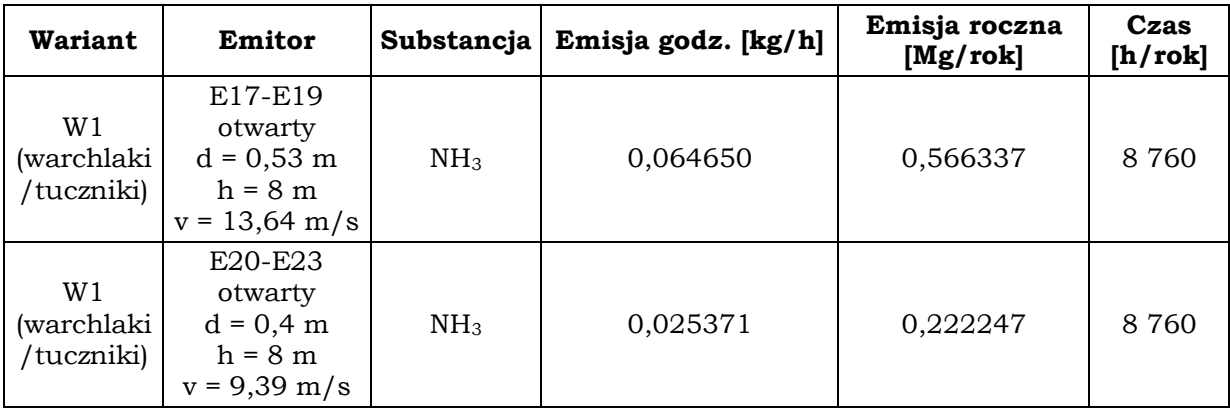

**Tabela 9 Emisja ze zbiorników na gnojowicę w istniejącej chlewni**

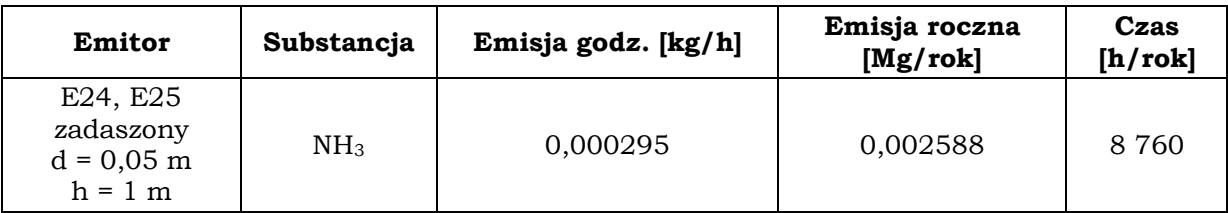

W obliczeniach imisji przeprowadzonych w programie komputerowym EK100W wersja 5.1 uwzględniono planowaną i położoną w sąsiedztwie chlewnie.

Na podstawie wyników obliczeń komputerowych imisji amoniaku (załącznik nr 3.1) i map z rozkładem izolinii stężeń godzinowych i rocznych (załączniki nr 3.2, 3.3) stwierdzono, że nie wystąpią przekroczenia wartości odniesienia poza terenem planowanego przedsięwzięcia i sąsiedniej chlewni zgodnie z rozporządzeniem Ministra Środowiska z dnia 26 stycznia 2010 r. w sprawie wartości odniesienia dla niektórych substancji w powietrzu (Dz. U. Nr 16, poz. 87).

Wstawienia trzody chlewnej będą odbywały się w różnym czasie w ciągu roku i budynek inwentarski nigdy nie będzie pusty. W związku z powyższym do obliczeń założono najbardziej niekorzystną i mało prawdopodobną sytuację utrzymywania zwierząt przez cały rok bez przerw.

# **Załączniki**

- 1. Pismo z Urzędu Gminy Jabłoń,
- 2. Hałas:
	- 2.1. Dane wyjściowe parametry emitorów, ekranów oraz wyniki obliczeń w punktach obserwacyjnych,
	- 2.2. Mapa rozkładu przestrzennego izofon imisji hałasu,

# 3. Powietrze:

- 3.1. Wyniki obliczeń komputerowych imisji,
- 3.2. Rozkład izolinii stężeń godzinowych amoniaku,
- 3.3. Rozkład izolinii stężeń rocznych amoniaku.